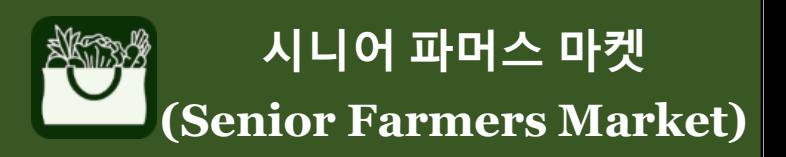

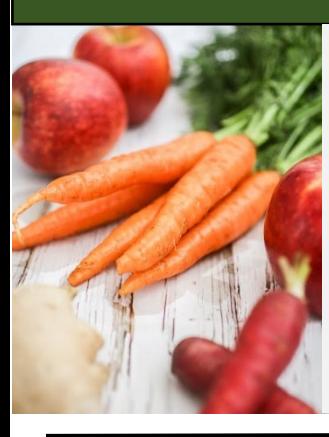

## 시니어 파머스 마켓 영양 프로그램 (SFMNP) 쇼퍼 앱 받기

**나의 모바일 기기에서:** 

1. 앱스토어(아래 참조)에서 "**SFMNP app**"을 검색하십시오.

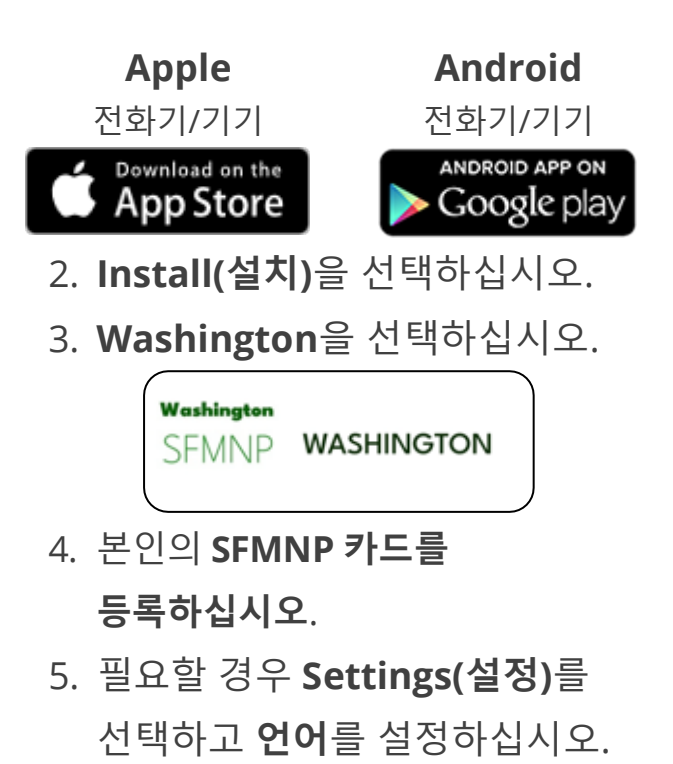

6. 이제 앱을 이용하실 수 있습니다!

앱 기능

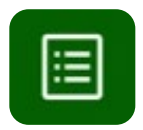

**My Benefits(나의 보조금)** – 현재 남은 보조금을 표시합니다.

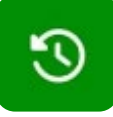

**Purchase History(구매 내역)** – 모든 구매 내역을 표기합니다.

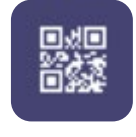

**QR Code(QR 코드)** – 시장에서 이 코드를 이용하여 구매할 수 있습니다.

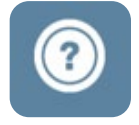

## **Information and Help(정보 및 도움말)**

- 허용된 식품.
- 보조금 이용 및 추적 방법.
- 도움이 필요할 때 연락할 곳.

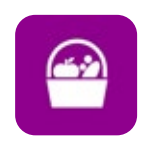

**SFMNP 공급자** – 가까운 SFMNP 승인 시장 또는 팜 스토어를 찾으십시오.

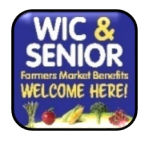

**"WIC and Senior Farmers Market Benefits Welcome Here(WIC 및 시니어 파머스 파켓 보조금을 이용하실 수 있습니다)!"를 표시한 공급자를 찾으십시오**

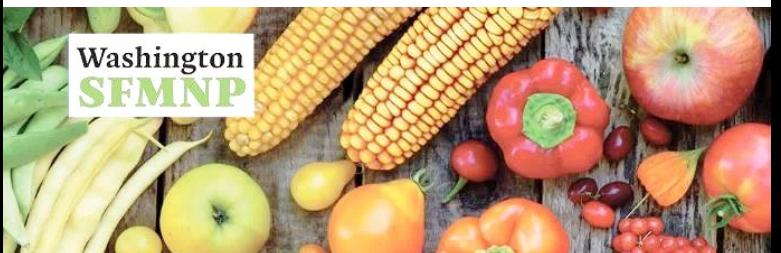